**My Hard Drive Crack Activation Code With Keygen Download**

# **[Download](http://evacdir.com/ZG93bmxvYWR8dm41TW01MU9IeDhNVFkxTkRVeU1qRXhNSHg4TWpVNU1IeDhLRTBwSUZkdmNtUndjbVZ6Y3lCYldFMU1VbEJESUZZeUlGQkVSbDA?allpicnictables=appraisal&diaphoresis=TXkgSGFyZCBEcml2ZQTXk..&proofread=ratcheted)**

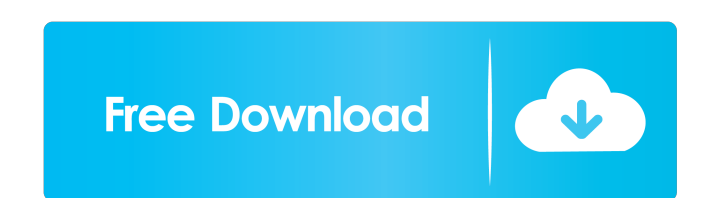

#### **My Hard Drive Crack + Free [Latest]**

My Hard Drive is the ultimate portable, and free, utility to check your drive space and free space. It works on all versions of windows from XP to Windows 8. My Hard Drive quickly checks the space on the entire hard drive, the status of each drive. myrm is a universal indexing and searching utility for MS-DOS/Windows and other platforms. The program supports the Intel x86, x86-64, IA-64 and PowerPC CPU instruction sets, MS-DOS, Windows, Linux, FreeBSD, NetBSD, OpenBSD, AIX, and Solaris operating systems. myrm provides the ability to access and organize files on FAT, NTFS, HFS, XFS, UFS, HFS+, and ExFAT file systems. Developed by a team of veteran programmers wit years of experience in C/C++, myrm has been optimized for use on embedded devices. myrm is packaged as a Universal Assembler (UAS) image, which makes it easy to build and run on embedded systems. myrm can be compiled with a single command. myrm includes many advanced features, like the ability to save, load, and modify index files, and support for user-defined index fields. My Inbox is a personal e-mail manager for Internet Explorer. It is de stop solution to manage your e-mail efficiently. Features Include: - Email management - Archive and delete mail - Full featured navigation - Password protection - View, move, search, delete and sort emails - Full text sear searching algorithms - Blackboard functionality with ability to add, edit and delete web notes - Search of the names, subjects and attachments of the emails in the inbox - Search of the title and description of your emails emails - Caching of mail for faster access - Ability to configure the browser as your mail client - Advanced filtering system - Printing features - Ability to create new accounts - Ability to archive multiple accounts - Ab mobile phone - Copy and paste support - Search the inbox and archive/delete/search messages with right-click - View and modify the state of the accounts - View and modify the name and description of the accounts - View and and description of the messages - Use custom accounts - Send/Receive multiple m

The Key Macro Program Utility is a light weight program with advanced functions. This program can add, delete or change key mappings in your windows. This is also useful to add or remove the hot key for the basic functions this program to change application key press to a different key or user can modify the key press of a button in your web page or change the key pressing behaviour of the mouse. Download Key Macro Program Key Macro.NET 1.1 KEYMACRO Installation Instructions: Please note: The Key Macro program can add, delete or change the key mappings of the windows. It can also add or remove hot key for the basic functions. User can use this program to chan pressing behaviour of the mouse. This program is designed to work with the Windows XP and Windows 2000 operating system. To install the program into your computer, you need to download and install the.NET 2.0 Framework fro installation package includes a free 30 day trial license of the program. Slideshow (2 images) BRUSSELS (Reuters) - U.S. Trade Representative Robert Lighthizer said the European Union and China would agree to a "fair and b deal, rejecting complaints about U.S. state subsidies for farmers in a strongly worded speech. Lighthizer's speech was a retort to the European Commission's plan to launch an investigation into alleged U.S. industrial subs Europe is proposing "to create a new category of remedies, because the United States is willing to put an end to government subsidies in the agriculture and defense sectors." "The European Union can't make that choice. Tha commission decided to call our industry subsidies, which are measured billions of dollars, a threat to the EU's 'backbone'," he said. Lighthizer noted that the United States was funding 60 percent of the operating budget o Organization, while the EU had only provided a two-year, \$30 million contribution. Lighthizer said he believed the EU, which complained about the U 77a5ca646e

#### **My Hard Drive Crack + With License Key PC/Windows**

#### **My Hard Drive**

Easily manage your local hard drives. Hard drives are excellent devices for storing data and you can use this tool to backup files to your hard drive. Version: 1.0 File Name: RealDriveLib.dll In the tool box, click the "Fr dialogue box will display "From the Folder". In the File Select dialogue box, navigate to the directory in which you wish to create the image. You can select multiple directories and sub-directories if you wish. Click OK a Folder" will be displayed. Create a different password for the "UserName" variable so that the user must input a password before you are able to access the software. This will help you to prevent unauthorized access to the directory named "App\_Data" and place the "Data" folder within it. Now, save the information in the "App\_Data" directory and save the information as "M:Application Data\Erikltr\MyTab\General\Junk". File information: Create file named "install.bat" and save it in the same directory where you will be using the "Add to Registry" tool. Now we need to add the information to the "install.bat" file: 1. Right-click on the "install.bat" file and choo "All Files" and click "OK". 3. The properties will be displayed. Change the "read only" option from "Yes" to "No". 4. Create a new text file named "uninstall.bat" and save it in the same directory where you will be using t tool. 5. Now we need to add the information to the "uninstall.bat" file: 1. Right-click on the "uninstall.bat" file and choose "Open With". 2. Select "All Files" and click "OK". 3. The properties will be displayed. Change from "Yes" to

### **What's New In My Hard Drive?**

A free.NET 2.0 library for reading, writing, and formatting a disk or partition that could be used with any Windows operating system. Install the software and use the.NET 2.0 formatter to generate an XML representation of library works with both whole disk formatting and partition formatting. This.NET 2.0 library is available for download at: Release Notes: 1.0 - Initial Release 2.0 - Fixed some minor bugs and started using.NET 4.0 features the details you need. I hope it helps! [EDIT] Just saw I hadn't answered the original question. Q: I am giving "Insufficient privileges" error. But still can move application to App Store I have given permission to App in to make build, archive etc. But when I try to archive my application it is giving me error "Insufficient privileges" even I have given permission to App on itunes connect. I have also set the Capabilities in the plist, in store-distribution-certificate" key. I am posting the screen shots. A: I got the solution. The reason was that, the user account that I was using for signing in itunes connect was not the apple id that i am using for makin my account and made it as the apple id that I am using for making my application. I am able to archive my application now. Why is the audience silent in meetings? - mathdev ===== Timothee I agree with this article. I've ha a number of times and usually the reason is that most of the audience feels they don't have enough information, so they wait for the speaker to talk about things they don't really know. I think the title can be a bit misle anything about "hiding". If anything, I'd say it's like he says, the speaker goes out to tell a story that may not be entirely clear to all. Here's another one about the same thing, but less amusing: [ better-...] (ask-an-

#### **System Requirements:**

OS: Windows 7, Windows 8/8.1 Processor: 2 GHz Intel Core i3 or equivalent Memory: 3 GB RAM Graphics: 1 GB AMD Radeon HD 4650 or equivalent DirectX: Version 11 Network: Broadband Internet connection Storage: 80 MB available space How to install: 1. Install the game 2. Add it to your launcher, or you can add to the Start Screen and launch. Follow the instructions below for more information: Step 1 -

## Related links:

[https://circles.nyc3.digitaloceanspaces.com/upload/files/2022/06/yBkjucAJDSi4CLbYroKH\\_06\\_62126b87e3ae03510634bdd90738c382\\_file.pdf](https://circles.nyc3.digitaloceanspaces.com/upload/files/2022/06/yBkjucAJDSi4CLbYroKH_06_62126b87e3ae03510634bdd90738c382_file.pdf) <https://pia-news.com/advert/bulkoa-eood-tarsi-da-naznachi-rabotnitsi-i-sluzhiteli/> <http://rwpj.jp/wp-content/uploads/2022/06/nathfri.pdf> <http://www.ponuda24.com/?p=14157> <https://www.5etwal.com/wp-content/uploads/2022/06/jasbelt.pdf> [https://www.facebisa.com/upload/files/2022/06/zBsurnrsYxpYnggxDmd3\\_06\\_fdd36a8c40229b1a5f8b5ea6d841b183\\_file.pdf](https://www.facebisa.com/upload/files/2022/06/zBsurnrsYxpYnggxDmd3_06_fdd36a8c40229b1a5f8b5ea6d841b183_file.pdf) [https://abkoutlet.com/wp-content/uploads/2022/06/TaskSwitchXP\\_Pro.pdf](https://abkoutlet.com/wp-content/uploads/2022/06/TaskSwitchXP_Pro.pdf) <https://stylovoblecena.com/wp-content/uploads/2022/06/baldilai.pdf> <http://www.theleadingnetwork.tv/wp-content/uploads/2022/06/Lucille.pdf> [https://blacksocially.com/upload/files/2022/06/gLR71igM8t3KAjjsQz6g\\_06\\_62126b87e3ae03510634bdd90738c382\\_file.pdf](https://blacksocially.com/upload/files/2022/06/gLR71igM8t3KAjjsQz6g_06_62126b87e3ae03510634bdd90738c382_file.pdf)